Pensieve header: Notebook for Dalyell meeting 2: the Jones polynomial.

Find everything at http://drorbn.net/syd3

## Our blackboard from September

16:

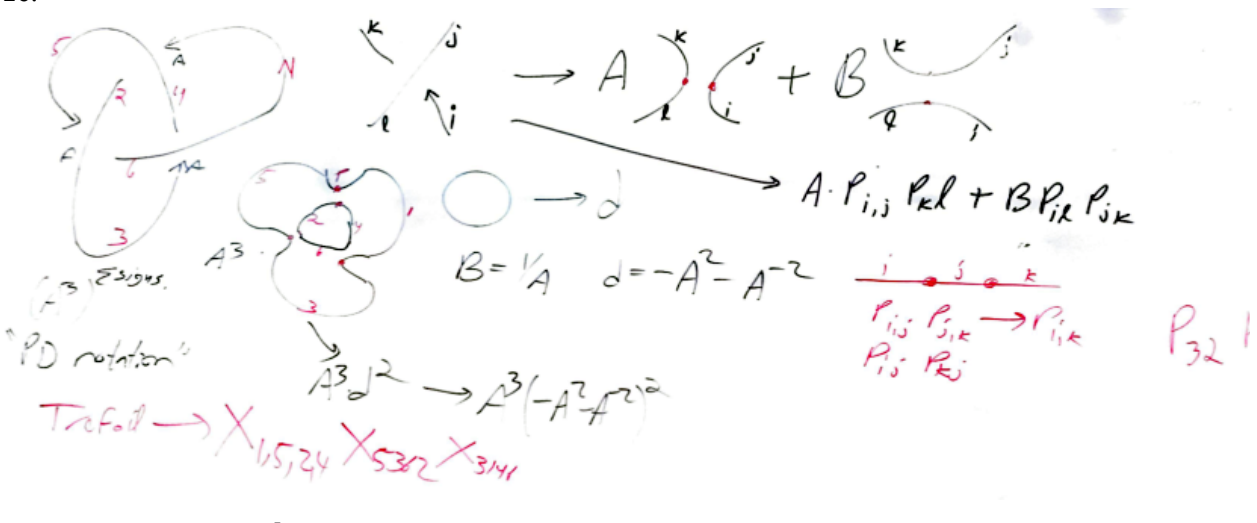

```
KB[pd_PD] := Module{p, t1, t2, t3, t4, B, d},
     SetAttributes[p, Orderless];
     \verb|t1| = pd /. X[i_-, j_-, k_-, l_-] \rightarrow \verb|A*p[i,j]*p[k, l]+ B* p[i, l] p[j, k];t2 = Expand[t1 /. PD → Times];
     t3 = t2 //. \{p[i], j\} p[j], k] \} \}t4 = t3 /. \{p[i], i\] \rightarrow d, p[i], j\] \rightarrow 2 \rightarrow d;Expand\begin{bmatrix} \frac{t}{t+1}, & \frac{b}{t+1}, & \frac{d}{t+1}, & \frac{d}{t1
```

```
In[ ]:= KB[Knot[8, 17] /. Knots]
In[ ]:= tab10 = Table[
       Echo[Timing[{k, KB[Knot[10, k] /. Knots]}]],
       {k, 165}
      ]
```

```
In[ ]:= Plus @@ tab10
```

```
In[ ]:= KB[GST48 /. Knots]
```